### **Gruppo Tecnico Interregionale**

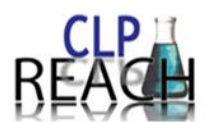

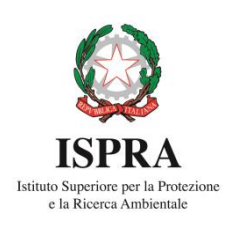

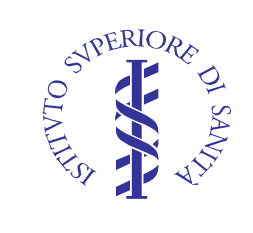

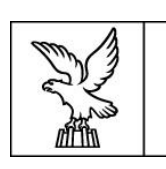

**REGIONE AUTONOMA FRIULI VENEZIA GIULIA** 

# IL PROCESSO DI "CHEMICAL RISK ASSESSMENT" SECONDO IL REGOLAMENTO REACH

*L'utilizzo delle informazioni di output nelle valutazioni di impatto ambientale e impatto sanitario.*

Udine 7-8-9 ottobre 2019

**LE INTERAZIONI TRA REGOLAMENTO REACh E IED (Direttiva sulle emissioni industriali 2010/75/UE)** 

Stefano Frattini

European Chemical Agency (ECHA)

# Sommario

- Scopo dell'esempio
- Tipo di processo e prodotti chimici coinvolti
- Requisiti legali
- Info veicolate tramite SDS utili per richiesta permessi ambientali (IED)
- Conclusioni

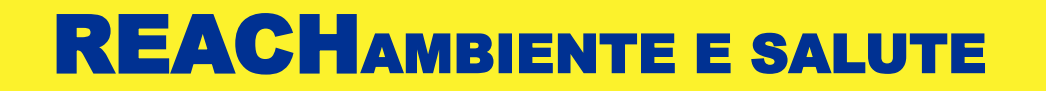

# Scopo dell'esempio

- Utilizzo di informazioni generate da REACH/CLP in altri ambiti legislativi …
- …. ad esempio per la richiesta di permessi ambientali ricadenti sotto la direttiva delle emissioni industriali (IED)
- Attraverso un esempio pratico e realistico …
- … e con informazioni pubblicamente disponibili (GES e SDS della sostanza in oggetto)
- https://echa.europa.eu/documents/10162/966058/case stud y with other du reach clp en.pdf/

## Tipo di processo e prodotti chimici coinvolti

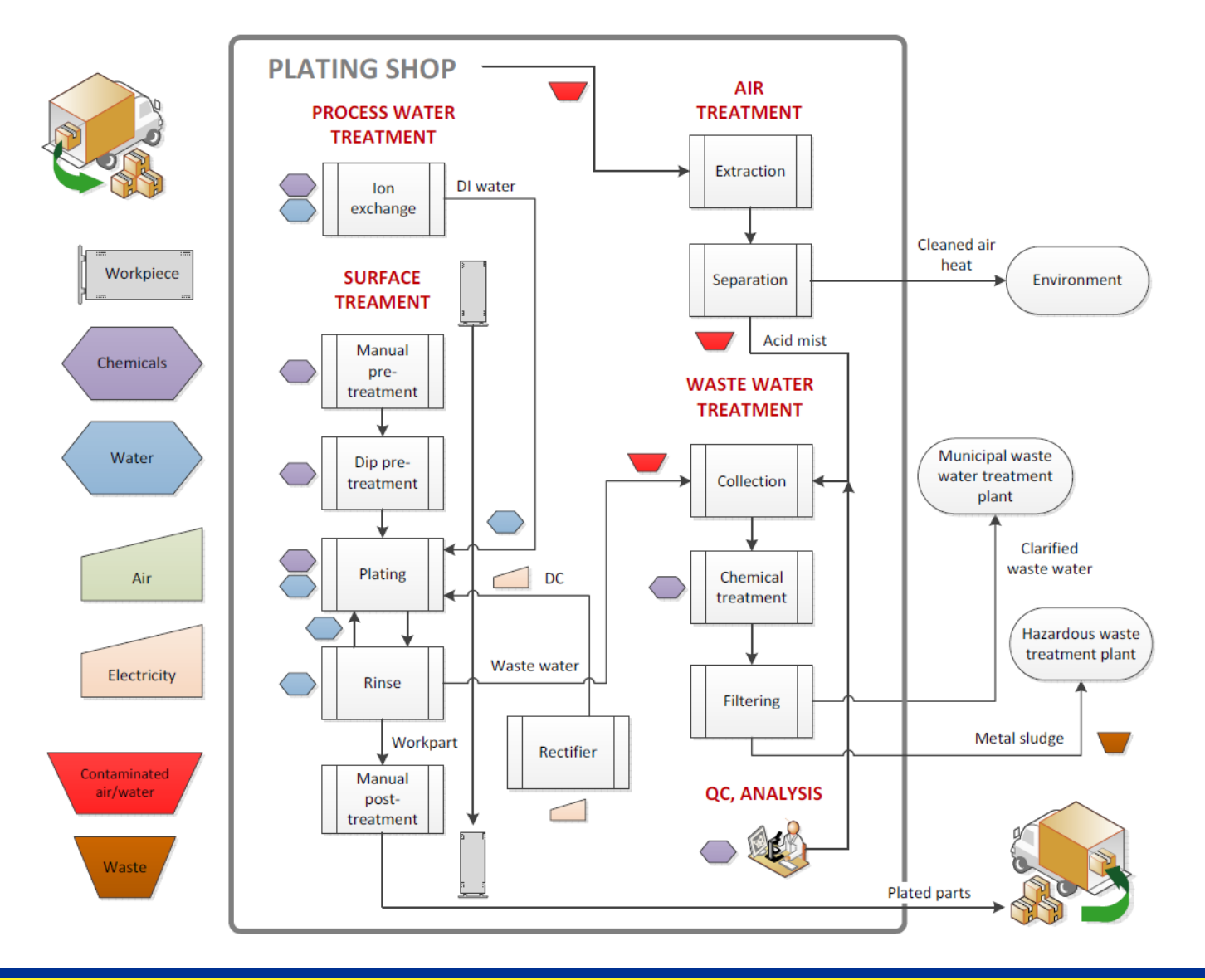

# Tipo di processo e prodotti chimici coinvolti

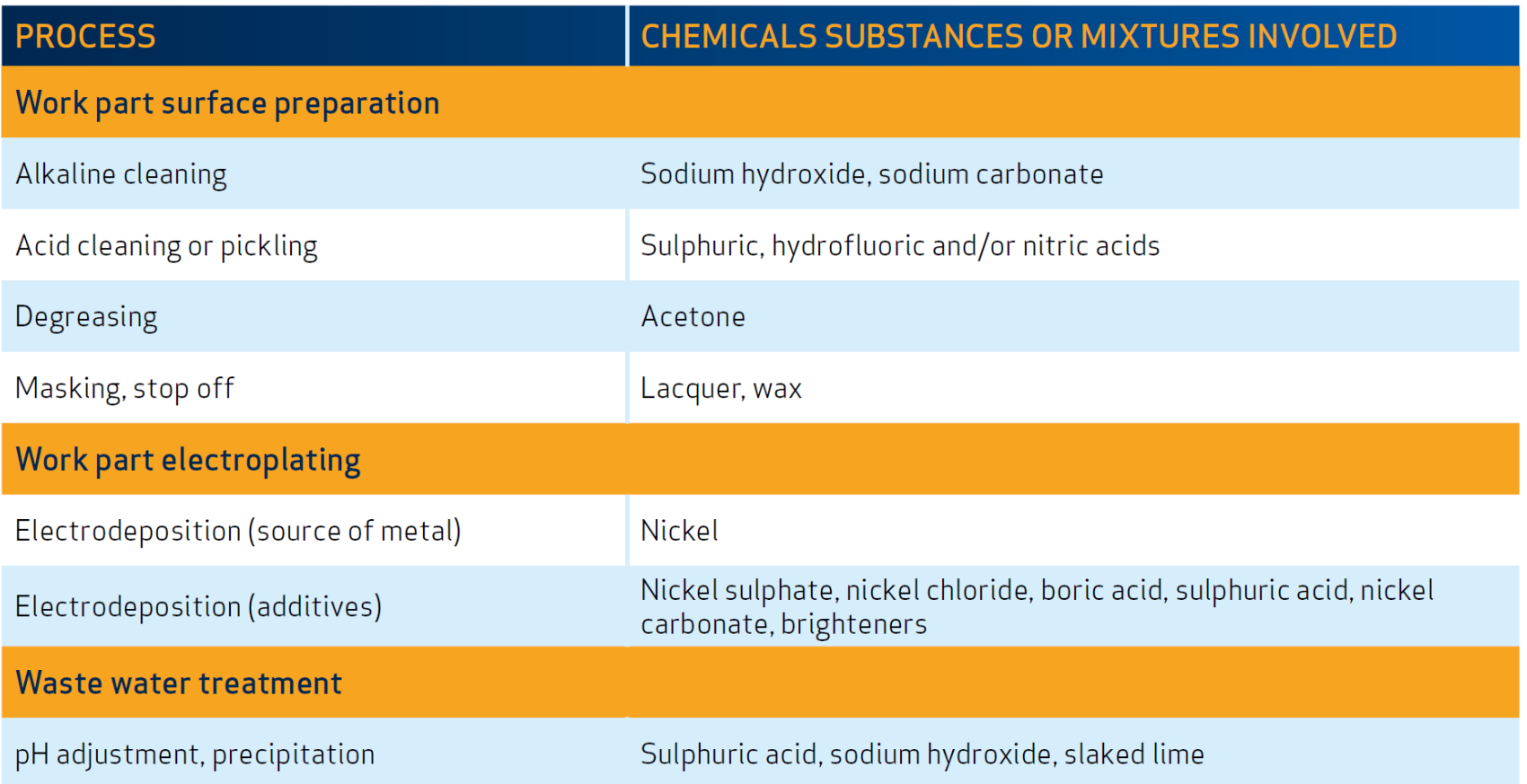

## Principali obblighi legali derivanti dal REACH

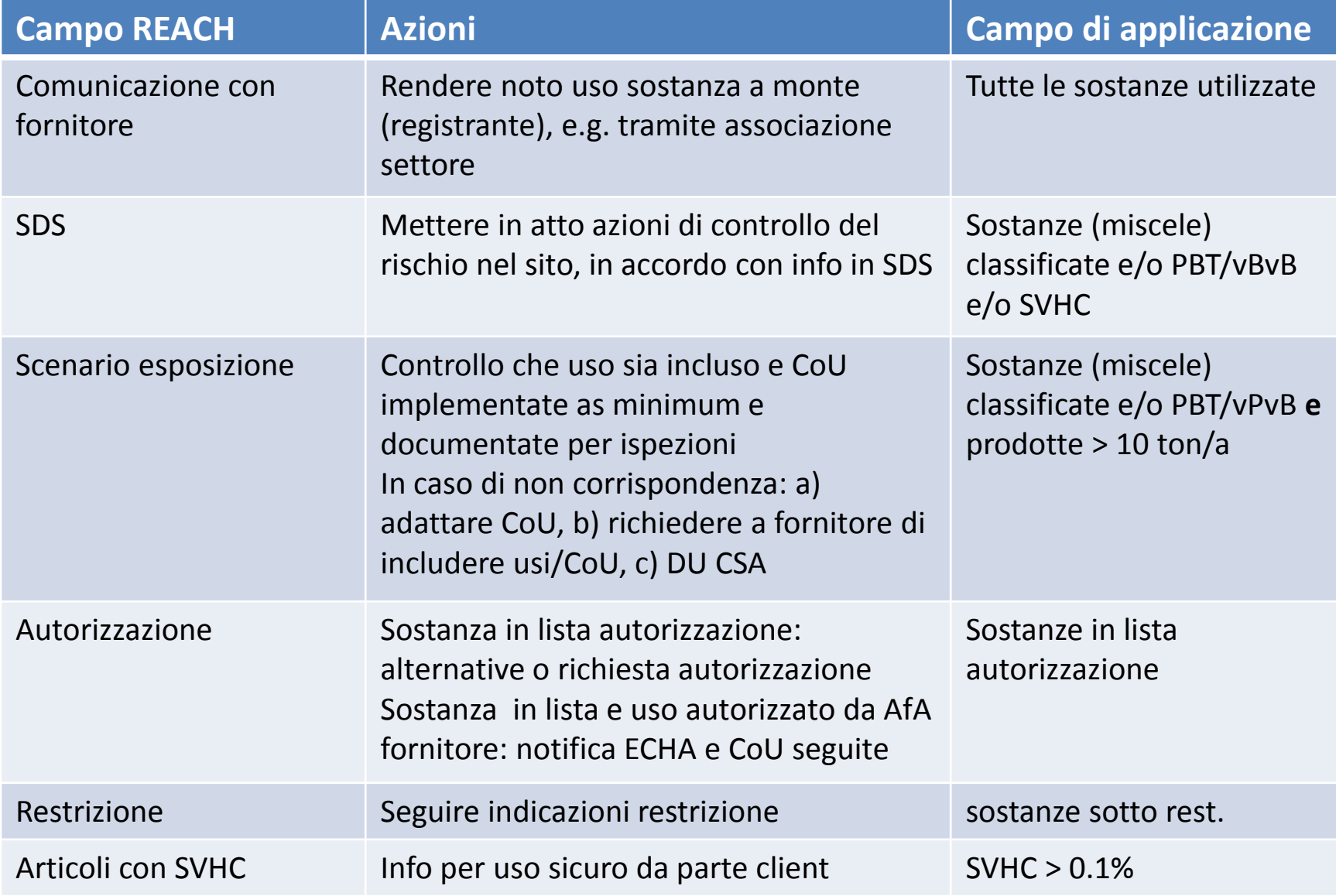

# Obblighi derivanti da IED

- Installazione soggetta IED allegato I punto 2.6 «trattamento superficiale elettrolitico di metalli … volume di vasca trattamento > 30 mc …»
- Scopi della IED:
	- **Prevenzione/riduzione dell'inquinamento**
	- **Uso delle BAT (Best Available Technologies)**
	- Riduzione rifiuti ed uso efficiente risorse
	- Minimizzare rischio incidenti e garantire bonifica finale
- BREF per trattamento superficiale metalli è disponibile (2006):
	- Contiene descrizione delle tecnologie adatte a eliminare o contenere inquinamento ma …
	- …BAT non identificate

### Obblighi derivanti da IED

- Richiesta permesso ambientale (art. 12) secondo IED include descrizione
	- a) installazione e delle sue attività;
	- b) materie prime e secondarie, delle sostanze e dell'energia usate o prodotte dall'installazione;
	- c) delle fonti di emissione dell'installazione;
	- d) dello stato del sito di ubicazione dell'installazione;
	- e) se del caso, una relazione di riferimento ex articolo 22(2);
	- f) del tipo e dell'entità delle prevedibili emissioni dell'installazione in ogni comparto ambientale e identificazione degli effetti su ambiente;
	- g) della tecnologia per prevenire ridurre le emissioni;
	- h) delle misure di prevenzione, riutilizzo, riciclaggio e recupero rifiuti;
	- i) delle altre misure previste di cui all'articolo 11;
	- j) delle misure previste per controllare le emissioni nell'ambiente;
	- k) delle principali alternative tecniche.

–

- *b) materie prime e secondarie, delle sostanze e dell'energia usate o prodotte dall'installazione;*
- SDS sono principale sorgente dati per inventario delle sostanze pericolose sul sito.
- Sezioni per identificazione sostanza e pericoli (1, 2, 3), caratteristiche chimico fisiche (9), ecc.
- Vedi Appendice 2 dell'esempio ([https://echa.europa.eu/documents/10162/966058/case\\_stu](https://echa.europa.eu/documents/10162/966058/case_study_with_other_du_reach_clp_en.pdf/) dy with other du reach clp en.pdf/)

- *c) delle fonti di emissione dell'installazione;*
- *f) del tipo e dell'entità delle prevedibili emissioni dell'installazione in ogni comparto ambientale* e identificazione degli effetti su ambiente;
- Quale sorgente dati da SDS estese?

Technical onsite conditions and measures to reduce or limit discharges, air emissions and releases to soil Waste water:

On-site wastewater treatment in a physico-chemical treatment plant by chemical precipitation, sedimentation, filtration or a combination. (Efficiency: 95 - >99%)

Off-site waste water treatment plant, community sewer system for ES 1 (Efficiency 40%)

**ES1** freshwater discharge to STP: 3779 g/T (median) ES2 freshwater direct discharge: 3779 g/T (median) ES3 marine direct discharge: 3779 g/T (median)

Treatment of stack air emission by wet scrubbers. (Efficiency 99%) ES1, 2 & 3: Release factor after on-site treatment: 1133 g/T (median)

installazione **ES** *GES 10, Nickel Consortia*

∣Air:

Emissioni riportate nello scenario di esposizione per il Nichel derivate da RMM/OC ivi prescritte. Fonte dati utile in assenza di misurazioni o pre

– f) del tipo e dell'entità delle prevedibili emissioni dell'installazione in ogni comparto ambientale e identificazione degli effetti su ambiente;

# • Quale sorgente dati da SDS estese?

#### **SECTION 2. HAZARDS IDENTIFICATION**

 $2.1$ Classification of the substance or mixture 1272/2008 (CLP) Skin Irrit. 2, H315 Skin Sens. 1, H317 Muta, 2, H341 Acute Tox. 4, H302 Acute Tox. 4, H332 **STOT RE 1, H372** Repr. 1B, H360D Carc. 1A, H350I Resp. Sens. 1, H334 Aquatic Acute 1, H400 Aquatic Chronic 1, H410 67/548/EEC - 1999/45/EC T. N. 049-61-20/22-38-42/43-48/23-68-50/53

#### **SECTION 12. ECOLOGICAL INFORMATION**

#### $12.1$ **Toxicity**  $12.1.1$

**Aquatic toxicity** Aquatic acute 1 Very toxic to aquatic life. Aquatic chronic 1 Very toxic to aquatic life with long lasting effects.

Ecotoxicity Reference Value (ERV) nickel compounds - Acute 120 µg Ni/L (pH 6), 68 µg Ni/L (pH 8) - chronic 2.4 µg Ni/L

Short term Toxicity Invertebrates, 48h LC50 Fresh water 0.013-4970 mg Ni/L Sea water 0.23-415 mg Ni/L fish 96h LC50 Fresh water 0.23-320 mg Ni/L Sea water 26.6-350 mg Ni/L

#### **RISK VALUES: Environment**

Compartment Category/ Threshold Value/ Relative Absorption Factor (RAF)/ Assessment Factor (AF)/ PNEC Value/ Comment Aquatic Freshwater /7.2 ug Ni/L (HC5) /Not relevant/ 2/ 3.6 ug Ni/L/ Bioavailability correction available

Marine /17.2 ug Ni/L (HC5) /Not relevant/2/ 8.6 ug Ni/L /No bioavailability correction available

#### Sediment

Freshwater /Pending outcome of testing program /Not relevant/ Pending outcome of testing program / Pending outcome of testing program

Marine/Pending outcome of testing program/ Not relevant /Pending outcome of testing program/ Pending outcome of testing program

Terrestrial /Soil /59.8 mg Ni/kg (HC5) /Not relevant/ 2/ 29.9 mg Ni/kg/ Based on 10th percentile of abiotic soil parameters in EU. Bioavailability correction available

Sewage Treatment Plant (STP)/Microbial activity/ 33 mg Ni/L (Lowest NOEC)/ Not relevant/ 100/ 0.33 mg Ni/L

g Ni/kg/ 1/ 10/ 12.3 mg Ni/kg lian)/ 23 mg Ni/kg/ 0,025/ 10/ 2.3 mg Ni/kg mg Ni/kg/ 0,025/ 10/ 4.6 mg Ni/kg

/ 1/ 10/ 8.5 mg Ni/kg mg Ni/kg/ 0.036 (100% worms) 0.025 (30% worms, 70% isopods) /10/

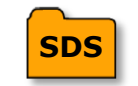

**SDS** *Nickel Sulphate*

- *g) della tecnologia per prevenire ridurre le emissioni;*
- *j) delle misure previste per controllare le emissioni nell'ambiente;*
- Quale sorgente dati da SDS estese

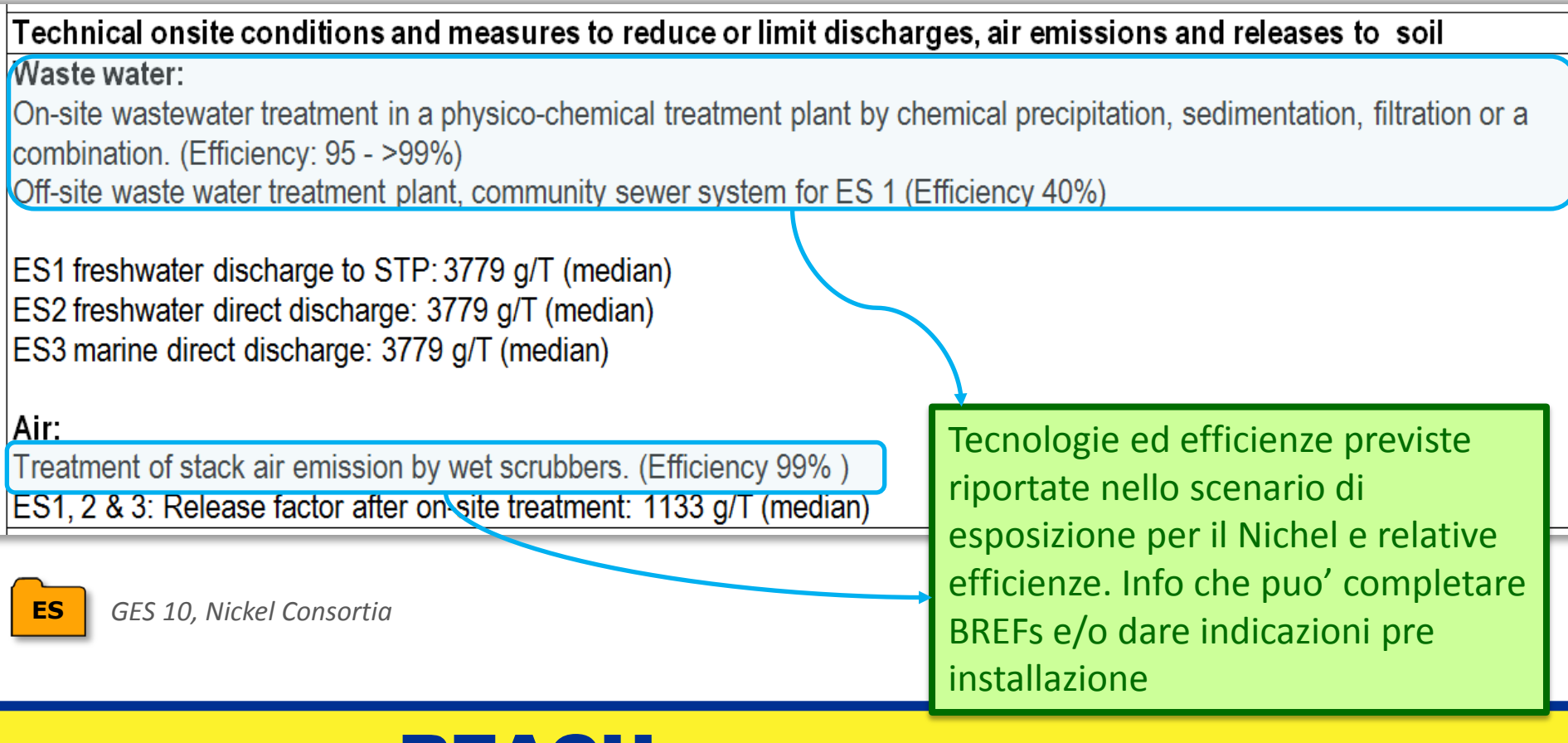

– *h) delle misure di prevenzione, riutilizzo, riciclaggio e recupero rifiuti;*

### • Quale sorgente dati da SDS estese? Non solo sezione 13 SDS!

Conditions and measures related to external treatment of waste for disposal

Hazardous wastes from onsite risk management measures and solid or liquid wastes from production, use and cleaning processes should be disposed of separately to hazardous waste incineration plants or hazardous waste landfills as hazardous waste. Releases to the floor, water and soil are to be prevented. If the nickel content of the waste is elevated enough, internal or external recovery/recycling might be considered.

Fraction of daily/annual use expected in waste:

- Nickel producers =  $0.05$  %
- DU: stainless steel and alloy steels =  $0.6\%$
- DU: nickel alloys, copper alloys, foundry, batteries, catalysts, chemicals, dyes and others = 0.5 %
- $DU:$  Plating =  $3\%$

### Appropriate waste codes:

01 03 07\*, 02 01 10\*, 06 03 13\*, 06 03 15\*, 06 04 05\*, 06 05 02\*, 10 08 04, 10 08 08\*, 10 08 09, 10 08 15\*, 10 08 16, 10 10 03, 10 10 05\*, 10 10 07\*, 10 10 09\*, 10 10 10, 10 10 11\*, 11 02 07\*, 12 01 03\*, 12 01 04, 15 01 04\*, 15 01 10\*, 16 01 04\*, 16 01 06\*, 16 01 08\*, 16 06 02\*, 16 06 05, 16 08 02\*, 16 08 03\*, 17 04 07\*, 17 04 09\*, 19 09 04\*, 19 10 02\*, 19 12 03\*

Suitable disposal: Keep separate and dispose of to either

Hazardous waste incineration operated according to Council Directive 2008/98/EC on waste, Directive 2000/76/EC on the incineration of waste and the Reference Document on the Best Available Techniques for Waste Incineration of August 2006.

**ES** *GES 10, Nickel Consortia*

Hazardous landfill operated under Directive 1999/31/EC.

# Elementi di discussione

• Valutazione del rischio ambientale (emissioni + valutazione delle concentrazioni e confronto con quelle di riferimento) sito specifica per grandi installazione soggette a IED?

– Analogia con CAD e valutazione del rischio sito specifica per lavoratori

- In caso non sia prevista, quale uso delle informazioni contenute nelle SDS? Inventario? Analisi delle tecnologie proposte? Completamento info nei BREF?
- Per industrie non soggette a IED ma che necessitano di permessi ambientali? Quale uso informazioni in SDS estese?